МИНОБРНАУКИ РОССИИ **ФЕДЕРАЛЬНОЕ ГОСУДАРСТВЕННОЕ БЮДЖЕТНОЕ ОБРАЗОВАТЕЛЬНОЕ УЧРЕЖДЕНИЕ** ВЫСШЕГО ПРОФЕССИОНАЛЬНОГО ОБРАЗОВАНИЯ «БЕЛГОРОДСКИЙ ГОСУДАРСТВЕННЫЙ ТЕХНОЛОГИЧЕСКИЙ УНИВЕРСИТЕТ им. В.Г. ШУХОВА» (БГТУ им. В.Г. Шухова)

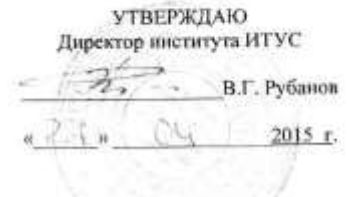

РАБОЧАЯ ПРОГРАММА дисциплины

Языки программирования

направление подготовки

09.03.03 Прикладная информатика

профиль программы

Прикладная информатика в бизнесе

квалификация

бакалавр

Форма обучения

очная

Институт: Информационных технологий и управляющих систем

Кафедра: Информационных технологий

Белгород - 2015

Рабочая программа составлена на основании требований:

- Федерального государственного образовательного стандарта высшего образования по направлению подготовки 09.03.03 Прикладная информатика (уровень бакалавриата), утвержденного Приказом Министерства образования и науки Российской Федерации. от 12 марта 2015 г. N 207
- плана учебного процесса БГТУ им. В.Г. Шухова, введенного в  $\bullet$ действие в 2015 году.

Составитель: канд.техн. наук, доц. <u>Дорт</u> (Р.У. Стативко)

Рабочая программа обсуждена на заседании кафедры информационных технологий

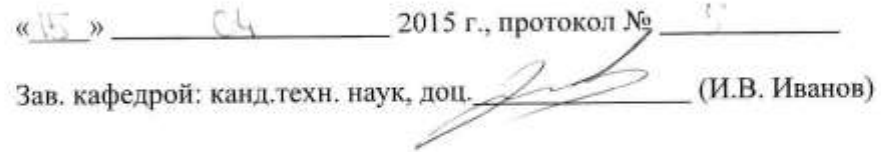

Рабочая программа одобрена методической комиссией института ИТУС

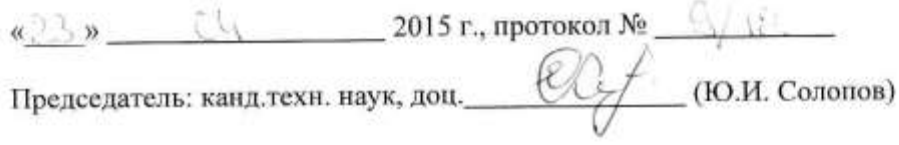

# **1. ПЛАНИРУЕМЫЕ РЕЗУЛЬТАТЫ ОБУЧЕНИЯ ПО ДИСЦИПЛИНЕ**

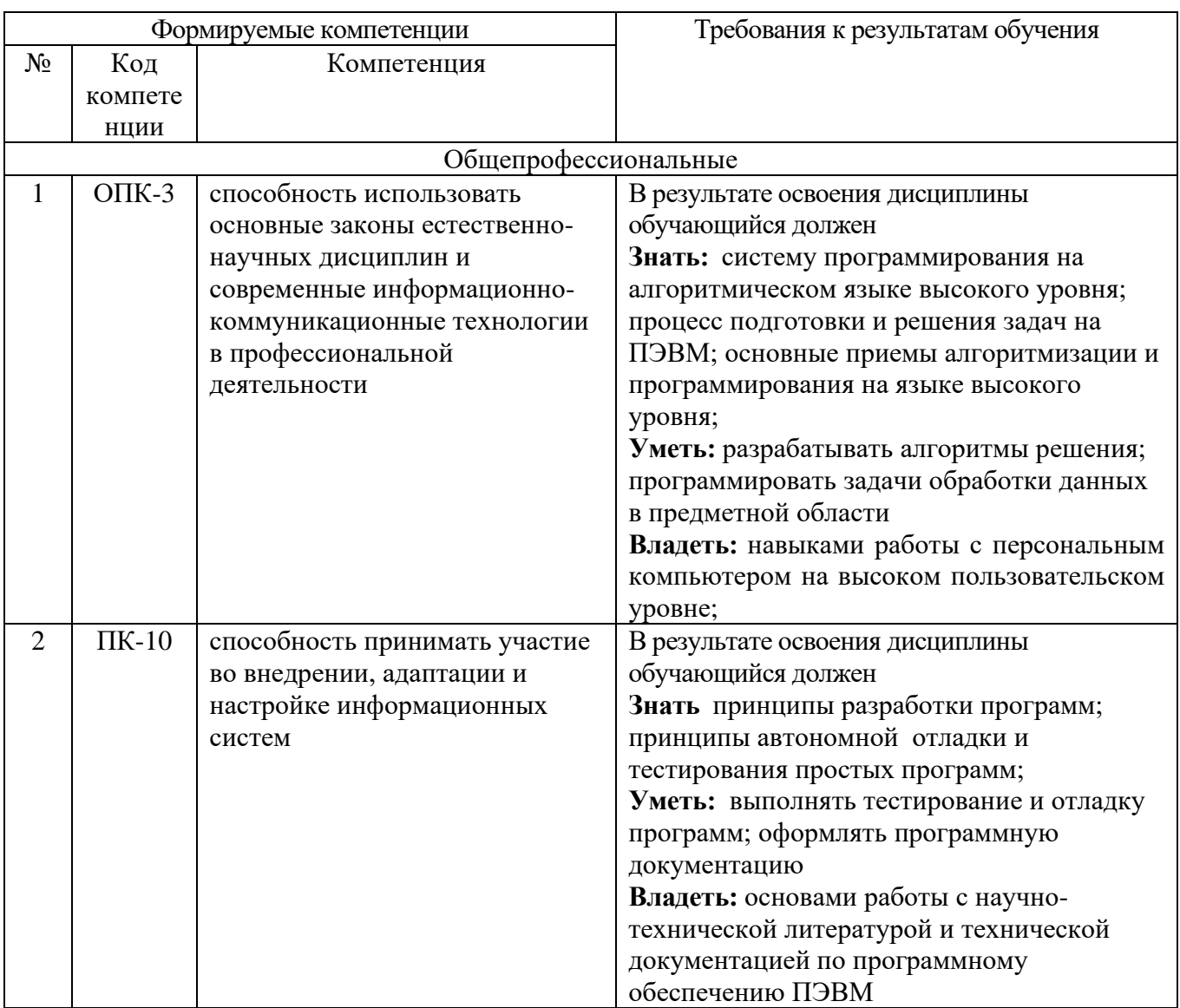

# **2. МЕСТО ДИСЦИПЛИНЫ В СТРУКТУРЕ ОБРАЗОВАТЕЛЬНОЙ ПРОГРАММЫ**

Содержание дисциплины основывается и является логическим продолжением следующих дисциплин:

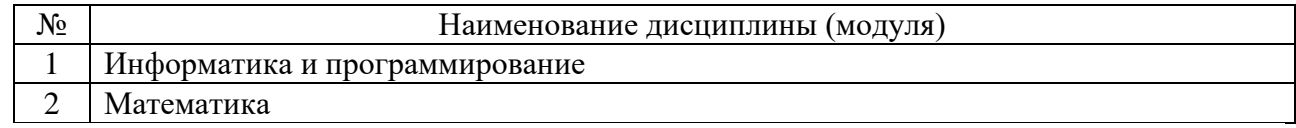

Содержание дисциплины служит основой для изучения следующих дисциплин:

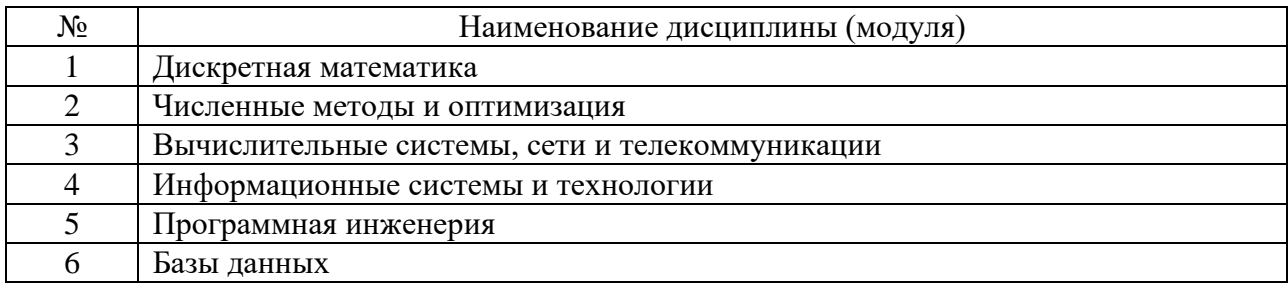

## **3. ОБЪЕМ ДИСЦИПЛИНЫ**

Общая трудоемкость дисциплины составляет 9 зач. единиц, 324 часа.

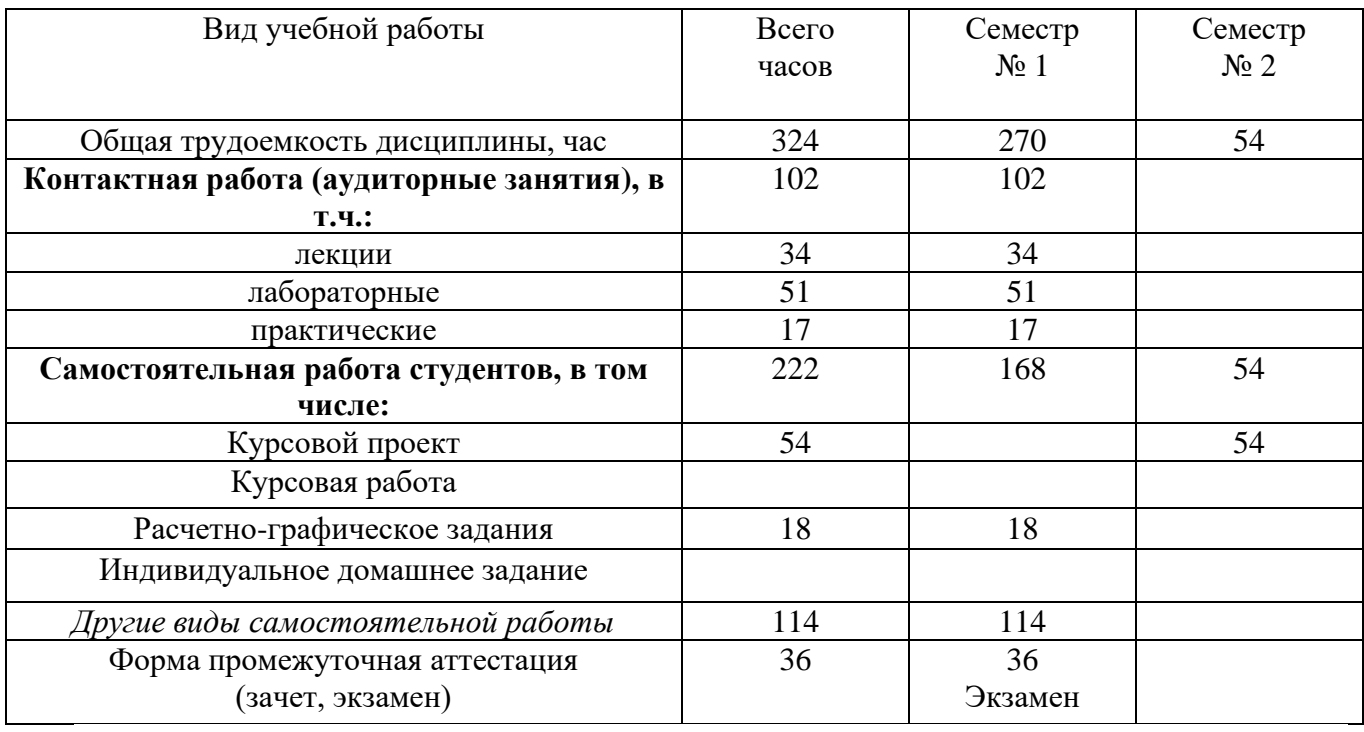

# **4. СОДЕРЖАНИЕ ДИСЦИПЛИНЫ 4.1 Наименование тем, их содержание и объем**

**Курс 1 Семестр 1**

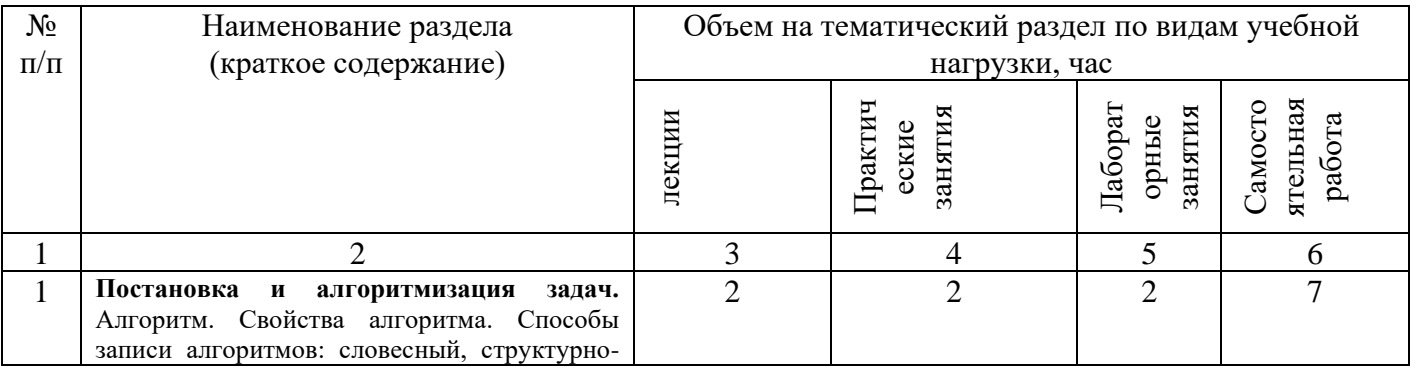

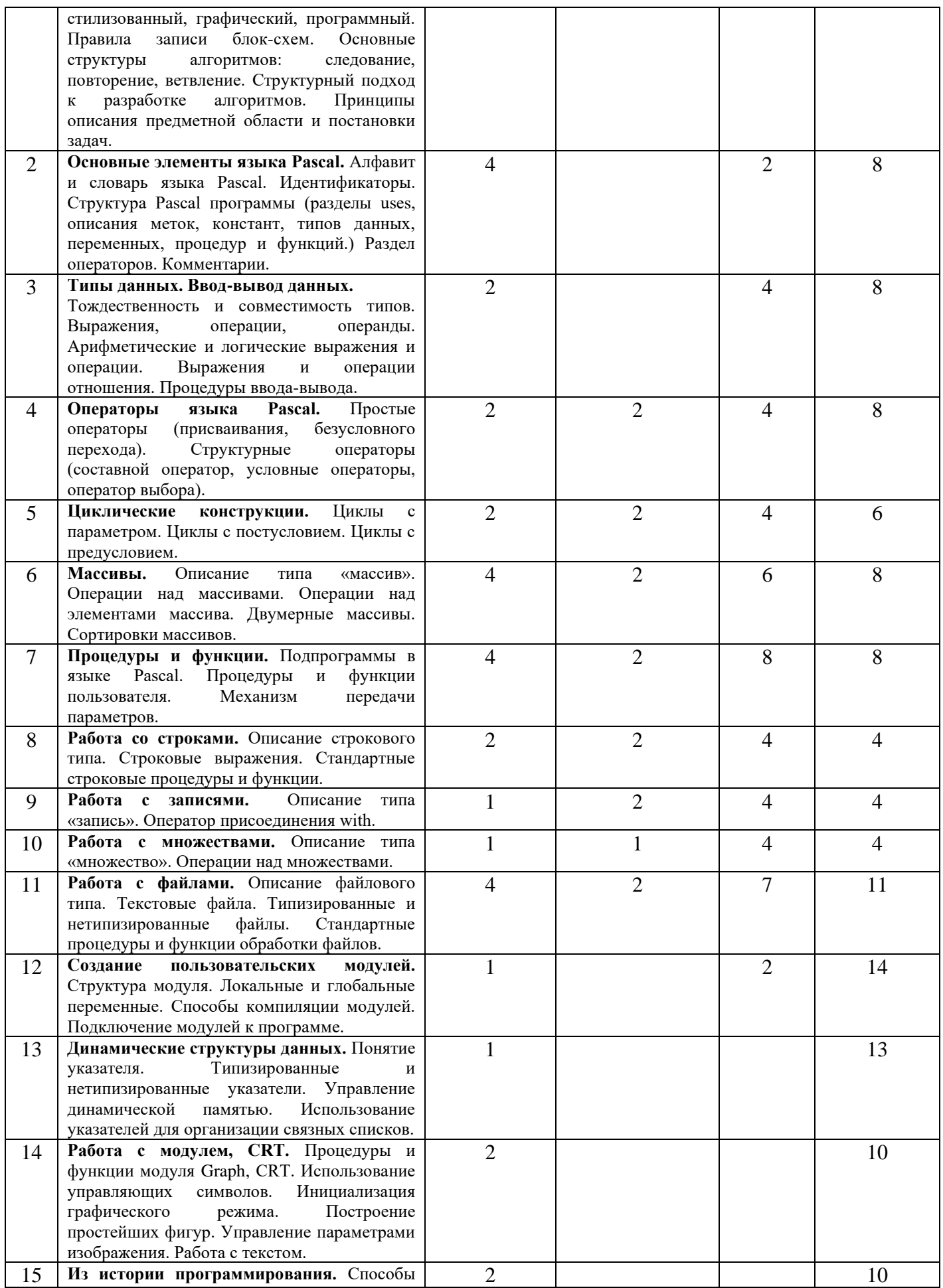

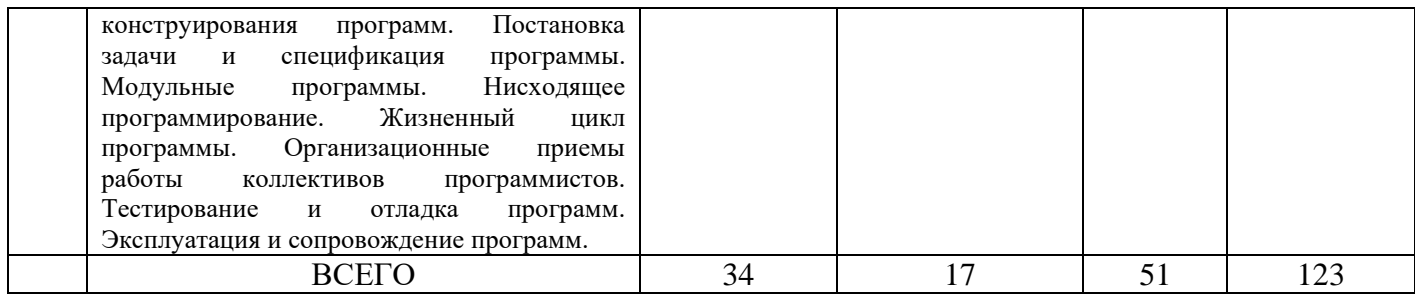

# **4.2.** С**одержание практических (семинарских) занятий**

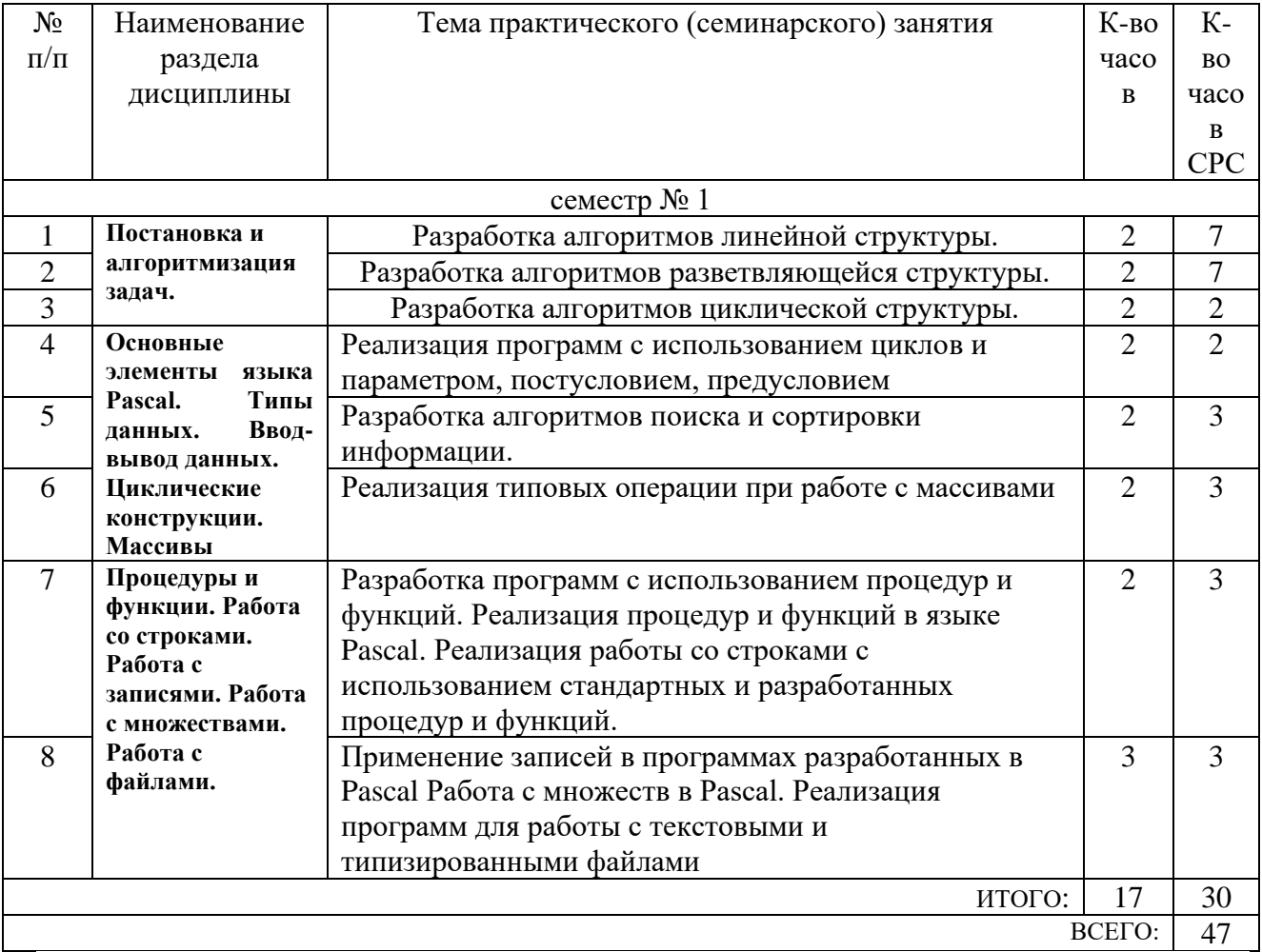

# **4.3. Содержание лабораторных занятий**

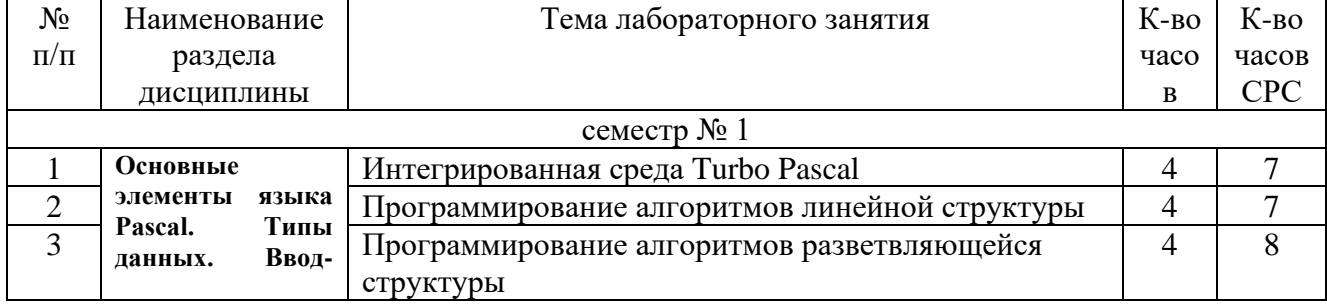

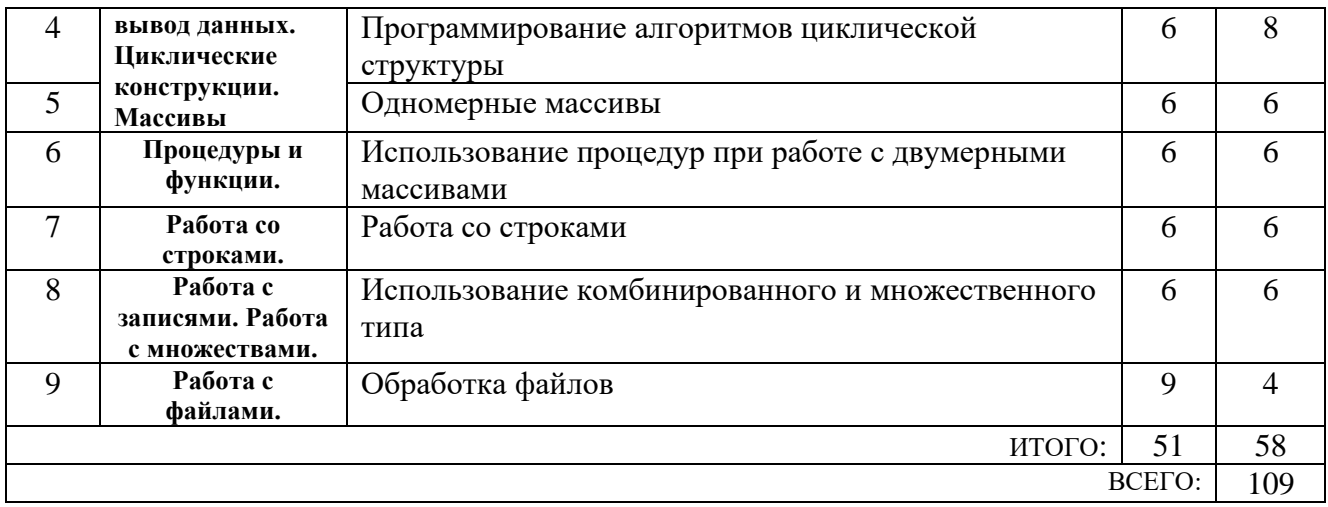

### **5. ФОНД ОЦЕНОЧНЫХ СРЕДСТВ ДЛЯ ПРОВЕДЕНИЯ ТЕКУЩЕГО КОНТРОЛЯ УСПЕВАЕМОСТИ, ПРОМЕЖУТОЧНОЙ АТТЕСТАЦИИ ПО ИТОГАМ ОСВОЕНИЯ ДИСЦИПЛИНЫ**

### **5.1. Перечень контрольных вопросов (типовых заданий)**

#### Контрольные вопросы для текущего контроля

- 1 Сформулировать понятие алгоритма и его свойства. Способы задания и описания алгоритмов.
- 2 Перечислить основные алгоритмические структуры: линейная, ветвления, циклы.
- 3 Назвать типовые этапы разработки алгоритмов. Этапы решения задач на ЭВМ.
- 4 Дать определение программа на языке высокого уровня.
- 5 Перечислить основные понятия алгоритмического языка.
- 6 Дать характеристику структуры программы языка ТР.
- 7 Дать характеристику разделов описания констант, переменных, операторов.
- 8 Перечислить концепции типа данных. Охарактеризовать структуру типов языка ТР.
- 9 Перечислить стандартные числовые типы языка ТР.
- 10 Перечислить простые операторы языка ТР. Оператор присваивания. Преобразование типов.
- 11 Перечислить операторы ввода, вывода. Формат вывода данных.
- 12 Дать характеристику логическому типу данных. Описание и операции над данными логического типа. Логические выражения.
- 13 Дать характеристику символьному типу данных. Стандартные функции с символьными значениями и аргументами.
- 14 Дать характеристику простых типов, определяемые пользователем. Интервальный тип, перечисляемый тип.
- 15 Дать характеристику составному оператору. Оператор условного перехода.
- 16 Дать характеристику оператору множественного ветвления.
- 17 Дать характеристику оператору цикла с предусловием.
- 18 Дать характеристику оператору цикла с постусловием.
- 19 Дать характеристику оператору цикла с фиксированным числом шагов.
- 20 Дать характеристику структурированных типов. Регулярный тип(массив). Одномерные массивы. Инициализация одномерных массивов. Вывод компонентов
- 21 Даны элементы целочисленной последовательности использовать для упорядочивания сортировку выбором.
- 22 Даны элементы целочисленной последовательности использовать для упорядочивания сортировку вставкой.
- 23 Даны элементы целочисленной последовательности использовать для упорядочивания сортировку обменом.
- 24 Дать характеристику регулярного типа(массив). Двумерные массивы. Инициализация двумерные массивов. Вывод компонентов двумерного массива.
- 25 Дать характеристику строкового типа данных. Описание и операции над данными этого типа.
- 26 Дать характеристику подпрограмм языка ТР. Их назначение.
- 27 Дать характеристику формальных и фактических параметров подпрограмм. Параметры переменные и параметры значения. Области видимости переменных в подпрограммах.
- 28 Дать характеристику процедур языка ТP. Их описание и применение
- 29 Дать характеристику функций языка ТP. Их описание и применение.
- 30 Дать характеристику структурированного типа множества.
- 31 Дать характеристику структурированного типа запись. Оператор присоединения with.
- 32 Сформулировать понятие файла. Стандартные процедуры и функции, применимые для любого типа файлов в ТР.
- 33 Сформулировать понятие текстовых файлов.
- 34 Сформулировать понятие последовательного и прямого доступа в файлах.
- 35 Сформулировать понятие модуля. Структура модуля.

#### Экзаменационные вопросы

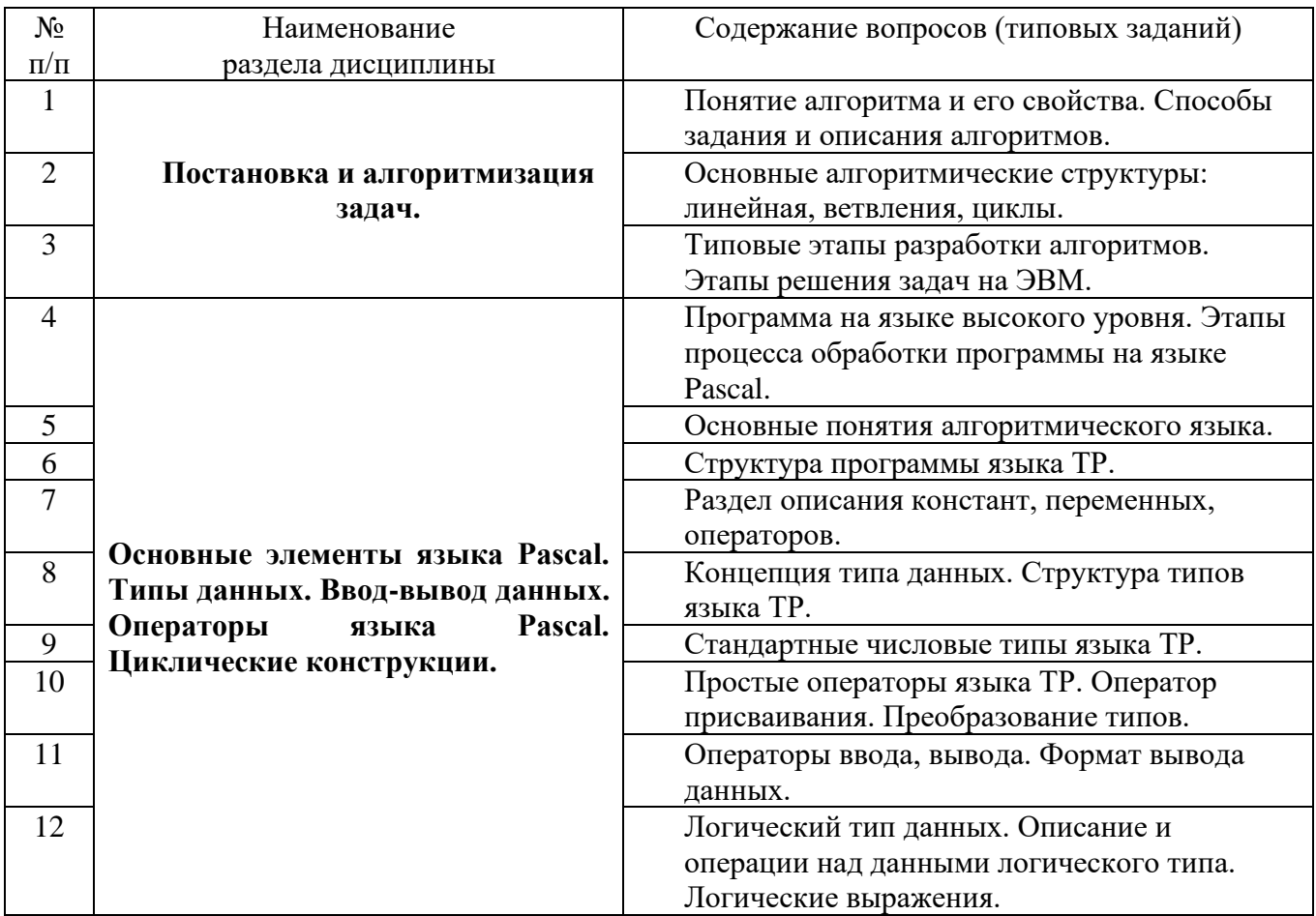

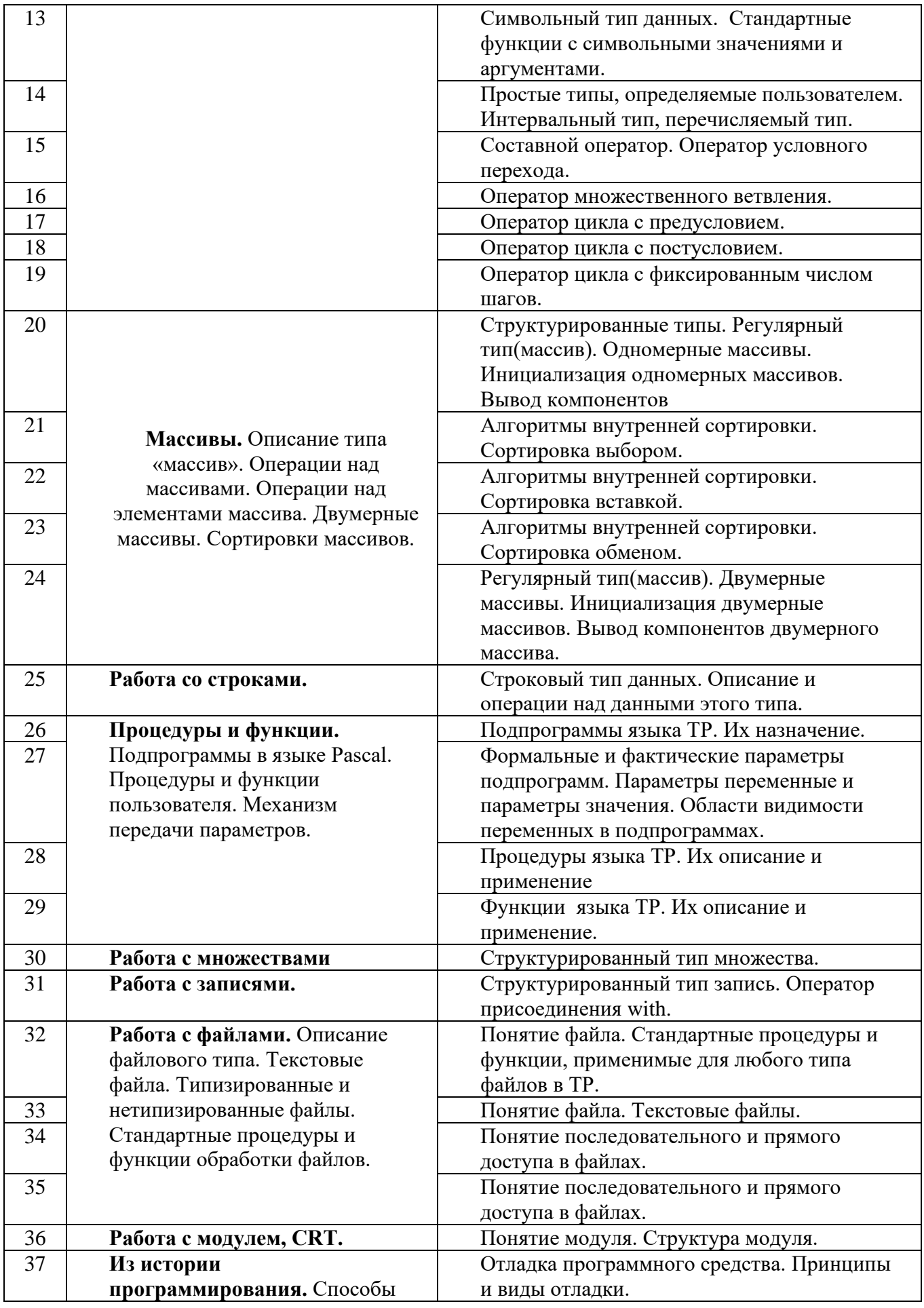

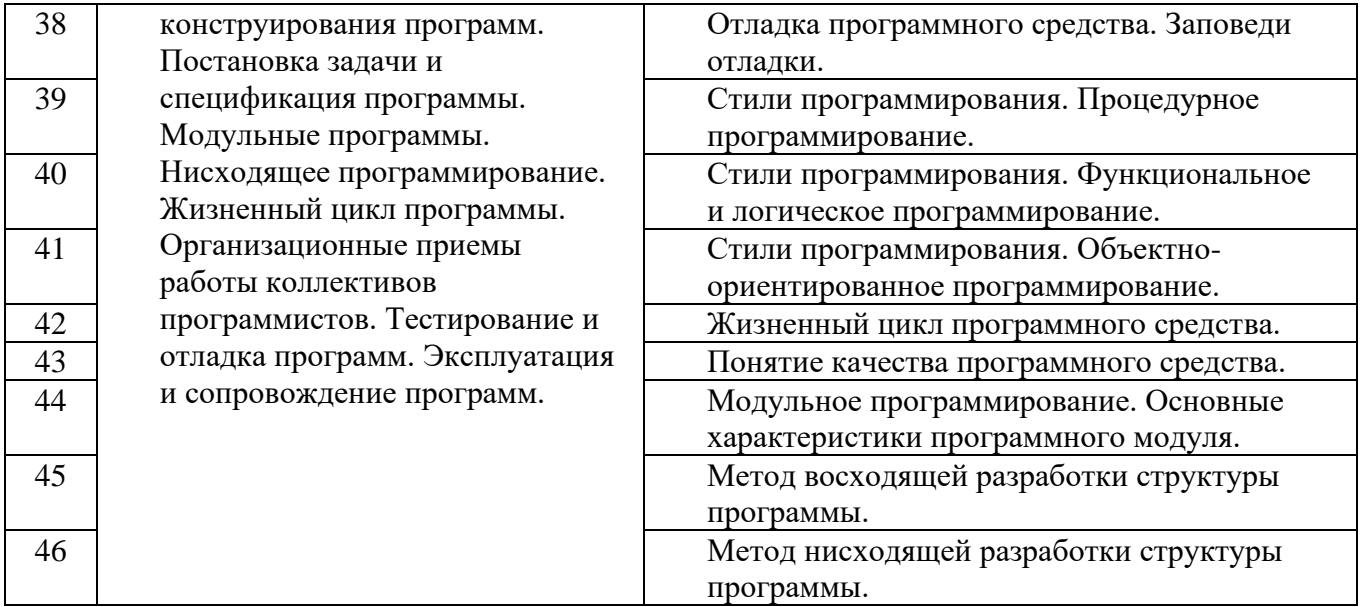

## **5.2. Перечень тем курсовых проектов, курсовых работ, их краткое содержание и объем.**

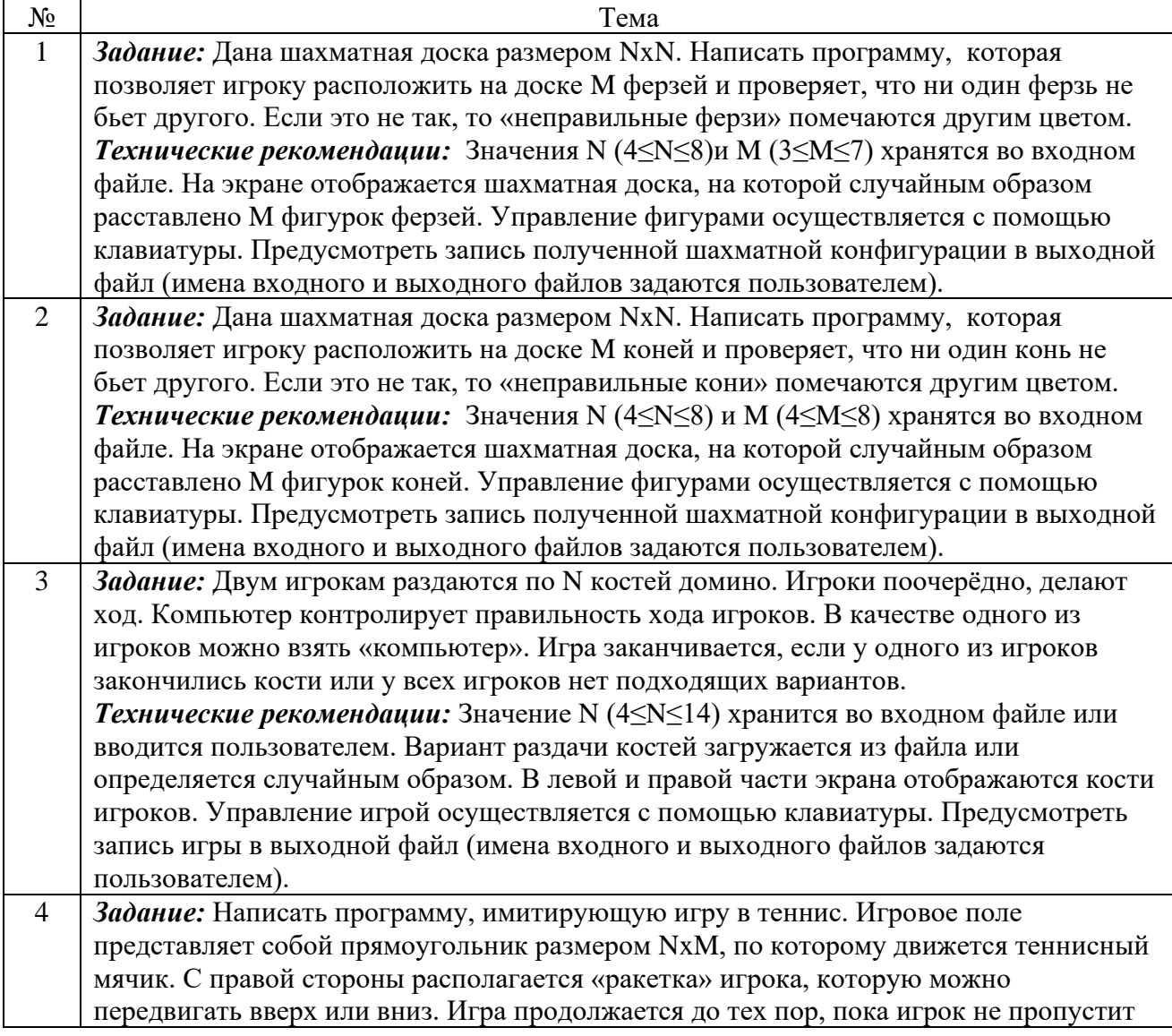

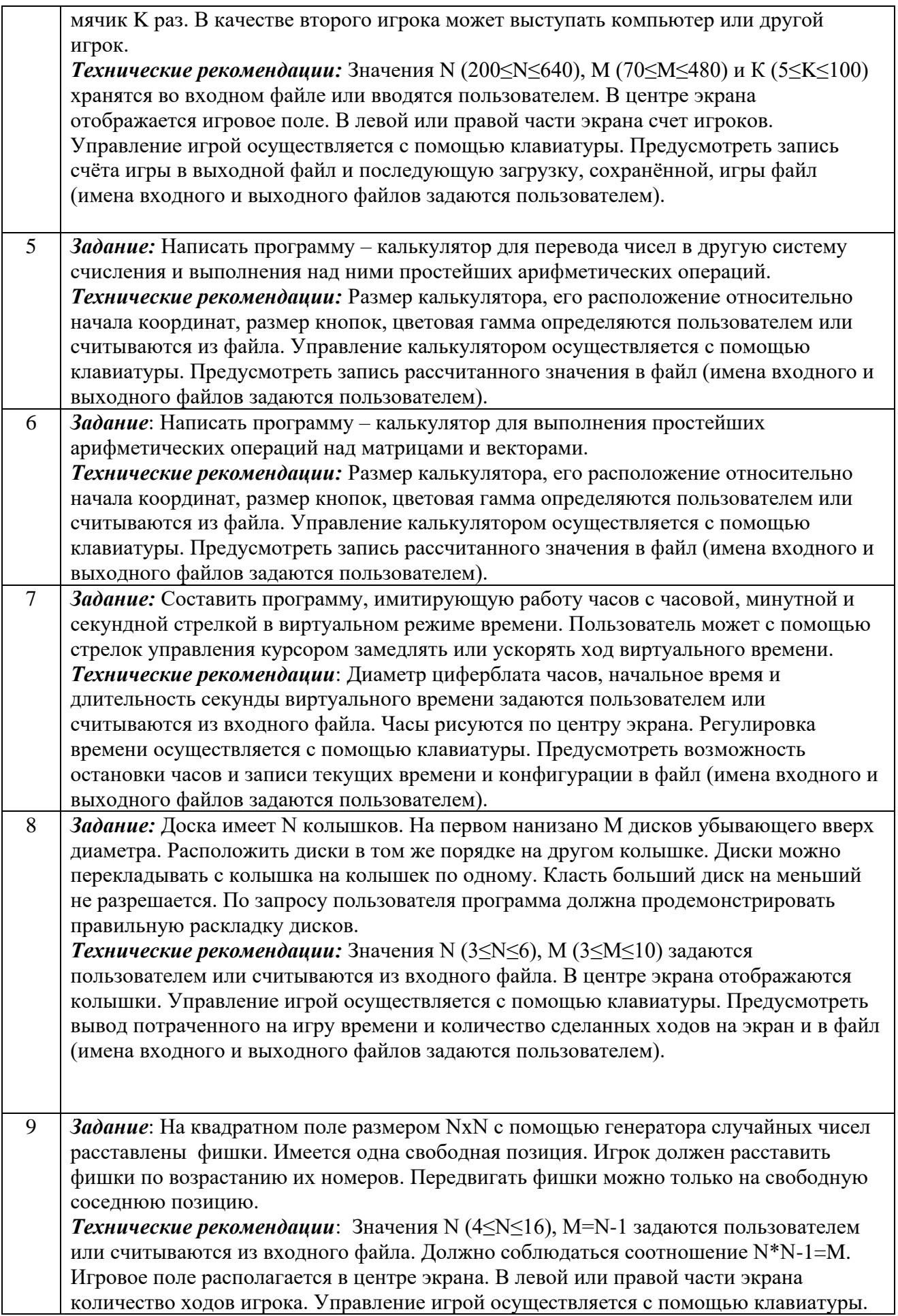

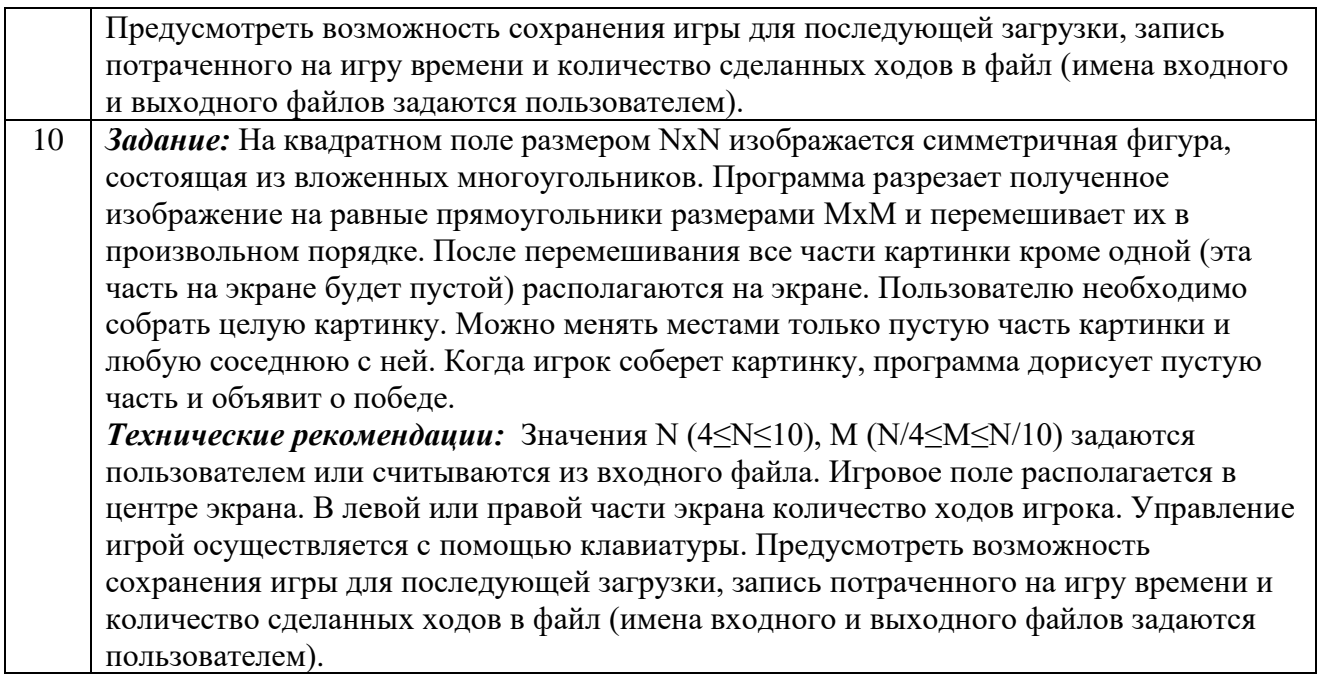

### **5.3. Перечень индивидуальных домашних заданий, расчетно-графических заданий.**

На выполнение РГЗ предусмотрено 18 часов самостоятельной работы студента. Выполнение РГЗ предусмотрено в семестре № 1. Содержание РГЗ охватывает темы раздела 11 (в соответствии с пунктом 4 рабочей программы) **-** Работа с файлами.. РГЗ включает задания по разработке программ на обработку типизированных и нетипизированных файлов.

## **5.4. Перечень контрольных работ.**

*Не предусмотрено*

## **6. ОСНОВНАЯ И ДОПОЛНИТЕЛЬНАЯ ЛИТЕРАТУРА**

#### **6.1. Перечень основной литературы**

- 1. Стативко Р. У. Технология программирования : учебное пособие для студентов 1-го курса дневной и заочной форм обучения Учебное пособиеБГТУ им. В. Г. Шухова2012 https://elib.bstu.ru/Reader/Book/- 2337
- 2. Е. А. Лазебная Методические указания к выполнению курсовых работ по дисциплинам кафедры информационных технологий и правил оформления расчётно-пояснительных записок Метод. указ. БГТУ им. в. Г. Шухова 2008

https://elib.bstu.ru/Reader/Book/2013040917421785258800006383

3. Балдин К.В., Брызгалов Н.А., Рукосуев А.В. Математическое программирование Учебное пособие Издательско-торговая корпорация «Дашков и К°» 2012 https://elib.bstu.ru/Reader/Book/8948

- 4. Паронджанов В. Д. Учись писать, читать и понимать алгоритмы. Алгоритмы для правильного мышления. Основы алгоритмизации. Учебное пособие М.: ДМК Пресс 2012 <http://e.lanbook.com/view/book/4155/>
- 5. Стативко Р. У., Лазебная Е. А. Технология программирования: учебное пособие Белгород: Изд-во БГТУ 2010
- 6. Стативко Р. У., Лазебная Е. А. Технология программирования: учебное пособиеУчебное пособие Белгород: Изд-во БГТУ 2013
- 7. Лазебная Е. А. Методические указания к выполнению курсовых работ по дисциплинам кафедры информационных технологий и правила оформления расчетно-пояснительных записок Метод. Указания Белгород: Изд-во БГТУ 2008
- 8. Стативко, Р. У. Алгоритмизация и программирование : учеб. пособие Белгород: Изд-во БГТУ 2014

### **6.2. Перечень дополнительной литературы**

- 1. Кауфман В. Ш. Языки программирования. Концепции и принципы Учебное пособие ДМК Пресс2010 https://elib.bstu.ru/Reader/BookPreview/7247
- 2. Потопахин В. Современное программирование с нуля! Учебное пособие ДМК Пресс 2010 https://elib.bstu.ru/Reader/BookPreview/7256
- 3. Винокуров Н. А., Ворожков А. В. Практика и теория программирования. В 2-х книгах. Книга 1. Учебное пособие Физматкнига 2008 https://elib.bstu.ru/Reader/BookPreview/3436
- 4. Потопахин В. В. Искусство алгоритмизации. Учебное пособие М.: ДМК Пресс 2011 http://e.lanbook.com/view/book/1269/
- 5. Алексеев Е.Р., Чеснокова О.В., Кучер Т.В. FreePascal и Lazarus: Учебник по программированию Учебное пособие ДМК Пресс2010 http://e.lanbook.com/view/book/1267/
- 6. Гpызлов В. И., Гpызлова Т. П. Туpбо Паскаль 7.0 Учебное пособие М.: ДМК Пресс 2010 <http://e.lanbook.com/view/book/1217/>
- 7. Фаронов, В. В.Delphi. Программирование на языке высокого уровня Учебное пособие Санкт-Петербург : Питер 2009
- 8. Мелехин, В. Ф. Павловский Е. Г. Вычислительные машины, системы и сети Учебное пособие Москва : Академия 2010
- 9. Кудинов Б. И., Пащенко Ф. Ф. Основы современной информатики Учебное пособие Санкт-Петербург :Лань2011
- 10.Стативко, Р. У. Информатика Учебное пособие Белгород: Изд-во БГТУ им. В. Г. Шухова 2013
- 11.Лазебная Е. А., Стативко Р. У. Штифанов А. И. Методические указания к выполнению лабораторных работ по дисциплине «Технология программирования» Метод. указания Белгород: Изд-во БГТУ 2005

### **6.3. Перечень интернет ресурсов**

1. [http://it.bstu.ru](http://it.bstu.ru/) – Сайт кафедры информационных технологий БГТУ им. В.Г. Шухова

2. [http://ntb.bstu.ru.](http://ntb.bstu.ru/) - Официальный сайт научно-технической библиотеки БГТУ им. В.Г. Шухова

3. [www.n-t.ru](http://www.n-t.ru/) – Наука и техника" - электронная библиотека

4. [www.nature.ru](http://www.nature.ru/) - "Научная сеть" - научно-образовательные ресурсы

5. [www.intuit.ru](http://www.intuit.ru/) - "Интернет-университет информационных технологий"

### **7. МАТЕРИАЛЬНО-ТЕХНИЧЕСКОЕ И ИНФОРМАЦИОННОЕ ОБЕСПЕЧЕНИЕ**

Учебные аудитории для проведения лекционных занятий, лабораторных занятий практических занятий, выполнения расчетно-графических заданий, курсового проектирования (выполнение курсовых работ), групповых и индивидуальных консультаций, текущего контроля и промежуточной аттестации, а также помещения для самостоятельной работы обучающихся, оснащенные компьютерной техникой с возможностью подключения к сети «Интернет» и обеспечением доступа в электронную информационнообразовательную среду организации. Аудитории для лекционных и практических занятий оборудованы специализированной мебелью, учебноинформационными стендами, мобильным или стационарным мультимедийным проектором, переносным экраном, ноутбуком на базе одно или двухядерного процессора с тактовой частотой не менее 1,5 ГГц или компьютерами с тактовой частотой не менее 2 ГГц, объемом оперативной памяти не менее 2 Гб и жесткого диска до 500 Гб, локальной сетью с пропускной способностью 100 Мбит/с, лазерными принтерами или многофункциональными устройствами форматов А4, А3, планшетными сканерами (при отсутствии МФУ).

Для проведения лабораторных занятий могут использоваться компьютерные классы, оснащенные компьютерами с установленными программными продуктами:

Лицензионное ПО:

- Microsoft Office Professional
- Microsoft Windows
- Kaspersky Endpoint Security 10 для Windows
- Система компьютерного тестирования знаний VeralTest
- FreePascalCompiler

#### **6. ОСНОВНАЯ И ДОПОЛНИТЕЛЬНАЯ ЛИТЕРАТУРА**

#### **6.1. Перечень основной литературы**

- 1. Стативко Р. У. Языки программирования : учеб. пособие для студентов очной формы обучения направления бакалавриата 090303 - Прикладная информатика / Р. У. Стативко, Е. А. Лазебная. - Белгород : Изд-во БГТУ им. В. Г. Шухова, 2015. - 132 с. Режим доступа : https://elib.bstu.ru/Reader/Book/2015052616260903100000651968
- 2. Стативко Р. У., Лазебная Е.А. Языки программирования : методические указания к выполнению лабораторных работ для студентов очной формы обучения направления бакалавриата 09.03.03 – Прикладная информатика Метод.указ. Белгород: Изд-во БГТУ, 2016. Режим доступа: https://elib.bstu.ru/Reader/Book/2015052616260903100000651968
- 3. Лазебная Е.А., Методические указания к выполнению курсовых работ по дисциплинам учебного плана направления бакалавриата 09.03.03 – Прикладная информатика для студентов I-IV курсов очной формы обучения и правила оформления расчетнопояснительных записок - / БГТУ им. В. Г. Шухова, каф. информ. технологий ; сост.: Е. А. Лазебная . - Белгород : Издательство БГТУ им. В. Г. Шухова, 2017. Режим доступа : https://elib.bstu.ru/Reader/Book/2017061914021833000000656486
- 4. Балдин К.В., Брызгалов Н.А., Рукосуев А.В. Математическое программирование: учебное пособие. Издательско-торговая корпорация «Дашков и К°», 2012. Режим доступа:<https://elib.bstu.ru/Reader/Book/9013>
- 5. Стативко Р. У. Технология программирования : учеб. пособие / Р. У. Стативко, Е. А. Лабезная ; БГТУ им. В. Г. Шухова. - Белгород : Изд-во БГТУ им. В. Г. Шухова, 2010. - 112 с.
- 6. Стативко Р. У. Технологии программирования : учеб. пособие / Р. У. Стативко, Е. А. Лазебная ; БГТУ им. В. Г. Шухова. - Белгород : Изд-во БГТУ им. В. Г. Шухова, 2013. - 198 с. Режим доступа : https://elib.bstu.ru/Reader/Book/2013040917405027050500002948
- 7. Стативко Р. У. Алгоритмизация и программирование : учеб. пособие / Р. У. Стативко. Белгород : Изд-во БГТУ им. В. Г. Шухова, 2014. - 94 с.

#### **6.2. Перечень дополнительной литературы**

- 1. Кауфман В. Ш. Языки программирования. Концепции и принципы: учебное пособие. ДМК Пресс, 2010. Режим доступа: http://www.iprbookshop.ru/64055
- 2. Станевко, Г. И. Информатика. Основы процедурного программирования на Паскале: учебн. пособие. Кемерово: Кемеровский технологический институт пищевой промышленности, 2012. Режим доступа: http://www.iprbookshop.ru/14366
- 3. Алексеев Е.Р., Чеснокова О.В., Кучер Т.В. FreePascal и Lazarus: Учебник по программированию: учебное пособие. ДМК Пресс, 2010. Режим доступа: http://e.lanbook.com/view/book/1267/
- 4. Стативко Р. У. Технологии программирования : учеб. пособие / Р. У. Стативко, Е. А. Лазебная ; БГТУ им. В. Г. Шухова. - Белгород : Изд-во БГТУ им. В. Г. Шухова, 2013. - 198 с. Режим доступа :<https://elib.bstu.ru/Reader/Book/2013040917405027050500002948>
- 5. Гpызлов В. И., Гpызлова Т. П. Туpбо Паскаль 7.0: учебное пособие. М.: ДМК Пресс, 2010. Режим доступа:<http://e.lanbook.com/view/book/1217/>
- 6. Фаронов, В. В.Delphi. Программирование на языке высокого уровня: учебное пособие. Санкт-Петербург: Питер, 2009.
- 7. Мелехин, В. Ф. Павловский Е. Г. Вычислительные машины, системы и сети: учебное пособие. Москва : Академия, 2010.
- 8. Кудинов Б. И., Пащенко Ф. Ф. Основы современной информатики: учебное пособие. Санкт-Петербург :Лань, 2011.
- 9. Лазебная Е. А. Методические указания к выполнению лабораторных работ по дисциплине "Технология программирования" для студентов 1-го курса дневной формы обучения специальности 230201 / сост.: Е. А. Лазебная, Р. У. Стативко, А. И. Штифанов. - Белгород : Изд-во БГТУ им. В. Г. Шухова, 2005. - 53 с.

Утверждение рабочей программы без изменений

Рабочая программа без изменений утверждена на 2019 /2020 учебный год.

Протокол № 9 заседания кафедры ИТ от «7» июня 2019 г.

И.о.зав. кафедрой ИТ: канд.техн. наук

Директор института ЭИТУС: канд.техн. наук, доц.

 $\sqrt{f_0^2 + (A.B. \text{benoycon})}$ 

(Д.Н. Старченко)

Утверждение рабочей программы без изменений

 $\sim 01$ 

Рабочая программа без изменений утверждена на 2020 /2021 учебный год.

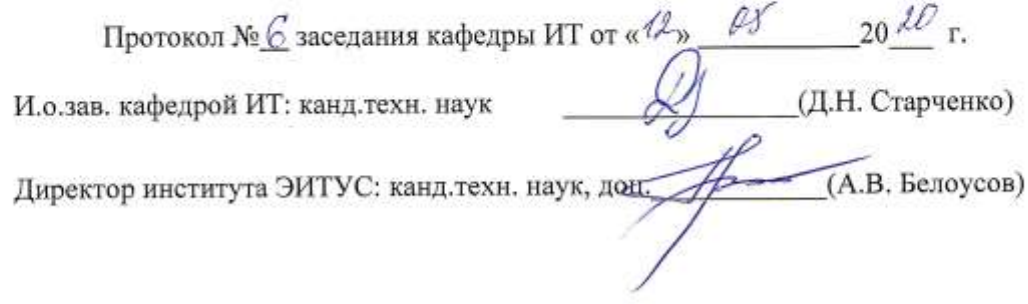

 $\Lambda$ 

Утверждение рабочей программы без изменений

Рабочая программа без изменений утверждена на 2021 /2022 учебный год. Протокол №  $\oint$ заседания кафедры ИТ от « $\mathcal{P}_n$  СУ 20 $\mathcal{U}_r$ .

И.о.зав. кафедрой ИТ канд.техн.наук  $\overbrace{\text{QM}}$  (Д.Н. Старченко)<br>Директор института ЭИТУС канд.техн.наук, дон. (А.В. Белоусов)